## SAP ABAP table CRMT\_CSDR\_DREG\_EXEC {Design registration: Design win update Execution structure}

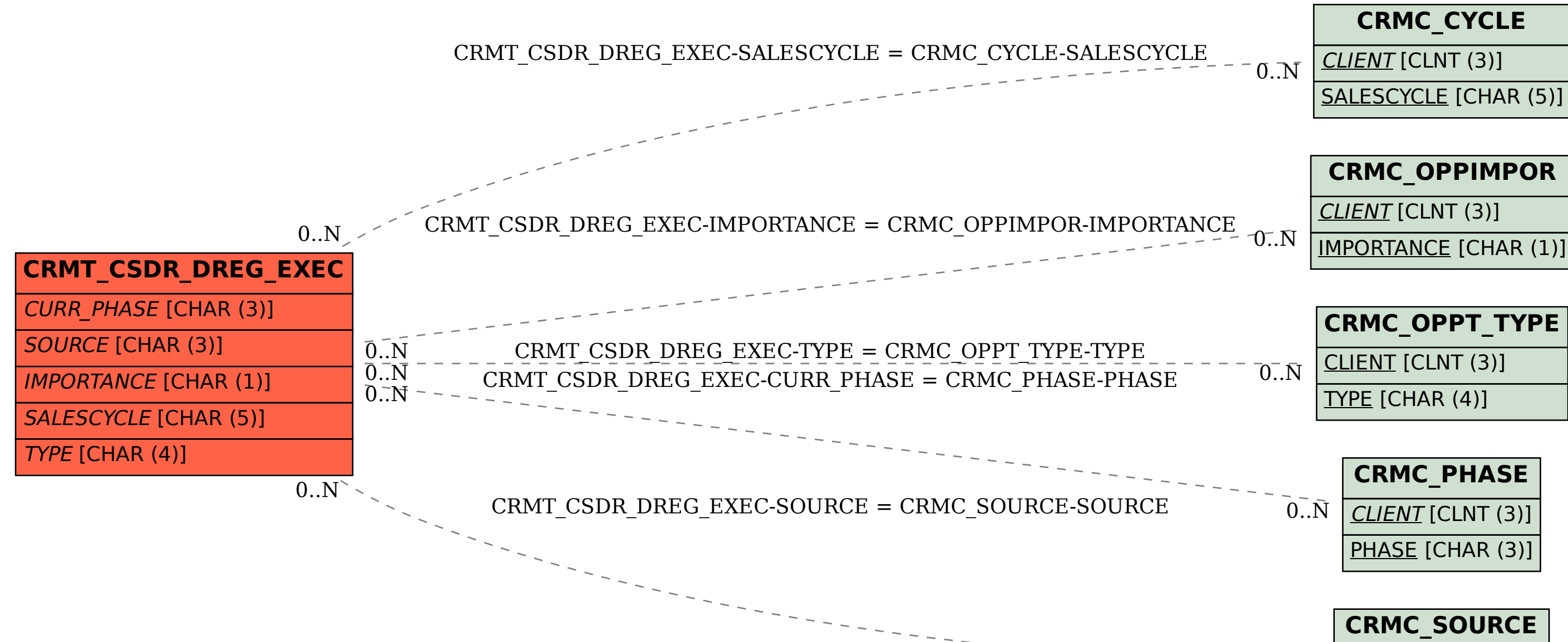

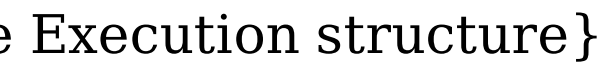

CLIENT [CLNT (3)]

SOURCE [CHAR (3)]

 $\overline{0}.\overline{N}$